# **Specifiche del progetto**

Università degli Studi di Bologna Facoltà di Scienze MM. FF. NN. Corso di Laurea in Scienze di Internet Anno Accademico 2004-2005

Laboratorio di Sistemi e Processi Organizzativi

#### jES in swarm

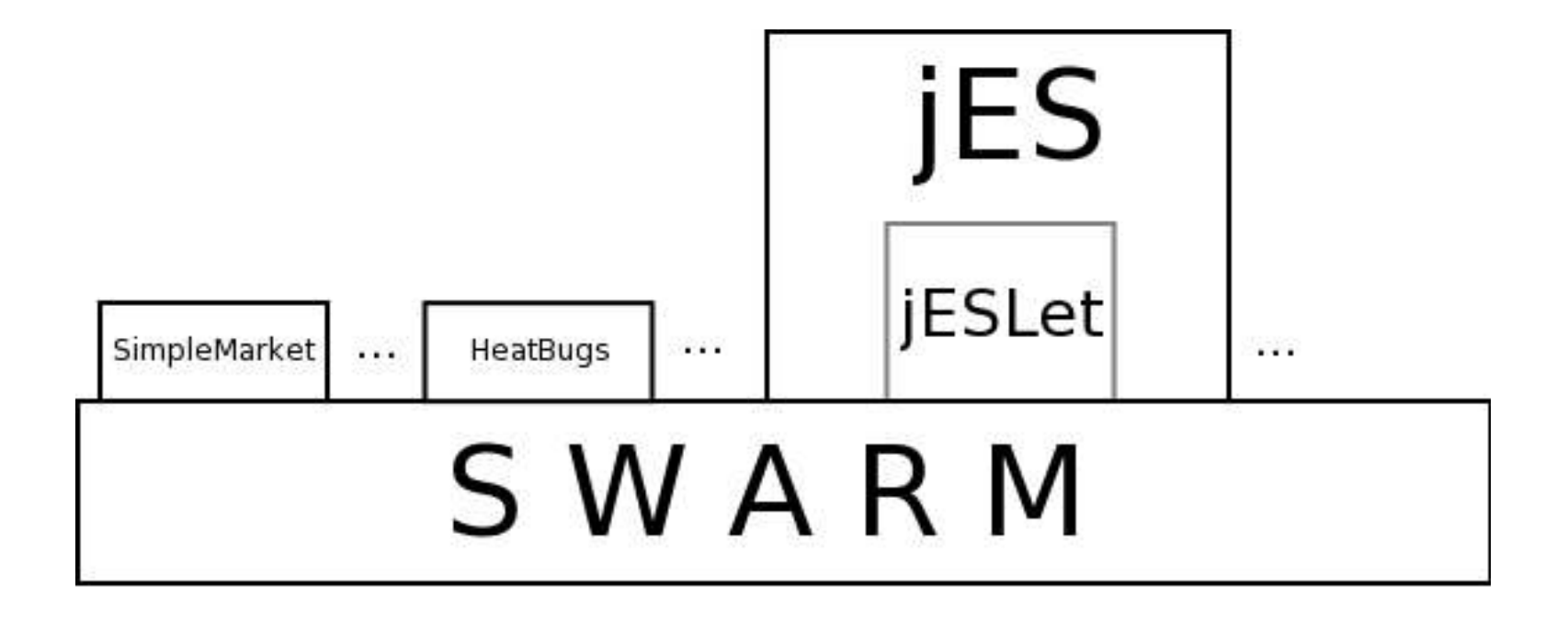

# jES in JAS

- **jES** non è ancora stato implementato in **JAS** (Java Agent-based Simulation Library)
- Esiste una implementazione della versione didattica **jESLet** per **JAS**

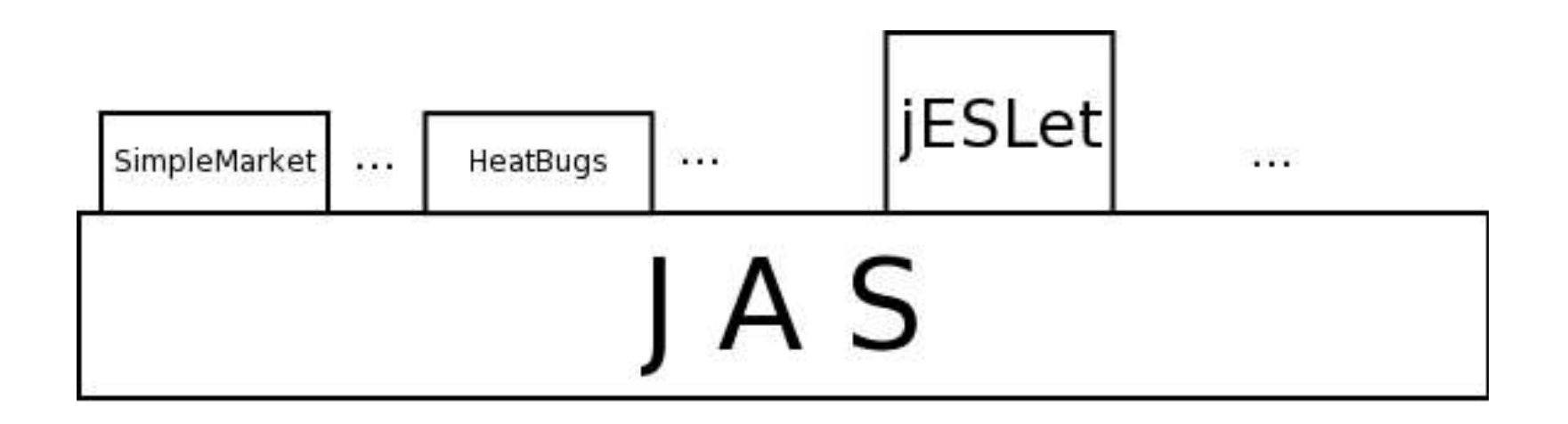

# JESLet-Plus (1/2)

- L'attvità di laboratorio è incentrata
	- sullo studio del simulatore d'impresa jES (java Enterprise Simulator, http://web.econ.unito.it/terna/jes/),
		- scritto in Java
		- e basato sulle librerie offerte da Swarm, pacchetto software di simulazione multi-agente per sistemi complessi (www.swarm.org),
	- e sullo studio della nuova piattaforma di simulazione multi-agente JAS (Java Agent-based simulation library http://jaslibrary.sourceforge.net).

# JESLet-Plus (2/2)

- Obiettivo del progetto è
	- la modellazione e l'implementazione di estensioni per lo strumento didattico di simulazione d'impresa jESLet per JAS, che aumentino le possibilità di utilizzo dello stesso e ne incrementino le potenzialità simulative.
- Il nome dello strumento di simulazione così ottenuto sarà
	- jESLet-Plus-#,
	- dove # corrisponde al numero del gruppo che ha sviluppato il progetto.

#### JESLet-Plus: estensioni (1/3)

- Per ogni estensione implementata deve essere
	- specificata la motivazione e le necessità che hanno portato a formulare tale estensione,
	- presentata la modellazione d'analisi e di progettazione dell'estensione,
	- scritto e documentato il codice corrispondente.

#### JESLet-Plus: estensioni (2/3)

- Possibili estensioni di jESLet per JAS sono:
	- distillatore di ordini (Order Distiller)
	- tipologie di ordini, ricette and, or e lotti di produzione
	- produzione di scorte
	- lotti di produzione e procurement
	- unità complesse
	- gestione della conoscenza (news)
	- layer degli ordini
	- capacità computazionali
	- altre da concordare. Ad esempio, assegnamenti degli ordini da produrre tramite intervento umano, ecc.

#### JESLet-Plus: estensioni (3/3)

- L'estensione 1, relativa al distillatore di ordini (orderDistiller), è obbligatoria e deve quindi essere necessariamente motivata, modellata e implementata, pena l'esclusione del progetto.
- Le altre estensioni (dalla 2 alla 9) sono indipendenti l'una dall'altra e possono quindi essere liberamente scelte in aggiunta.
- Gruppi di studenti che svilupperanno più di una estensione e/o estensioni più difficili (come "gestione della conoscenza" , "layer degli ordini" , "capacità computazionali" , ecc) otterranno chiaramente un punteggio di merito più alto.

#### JESLet-Plus

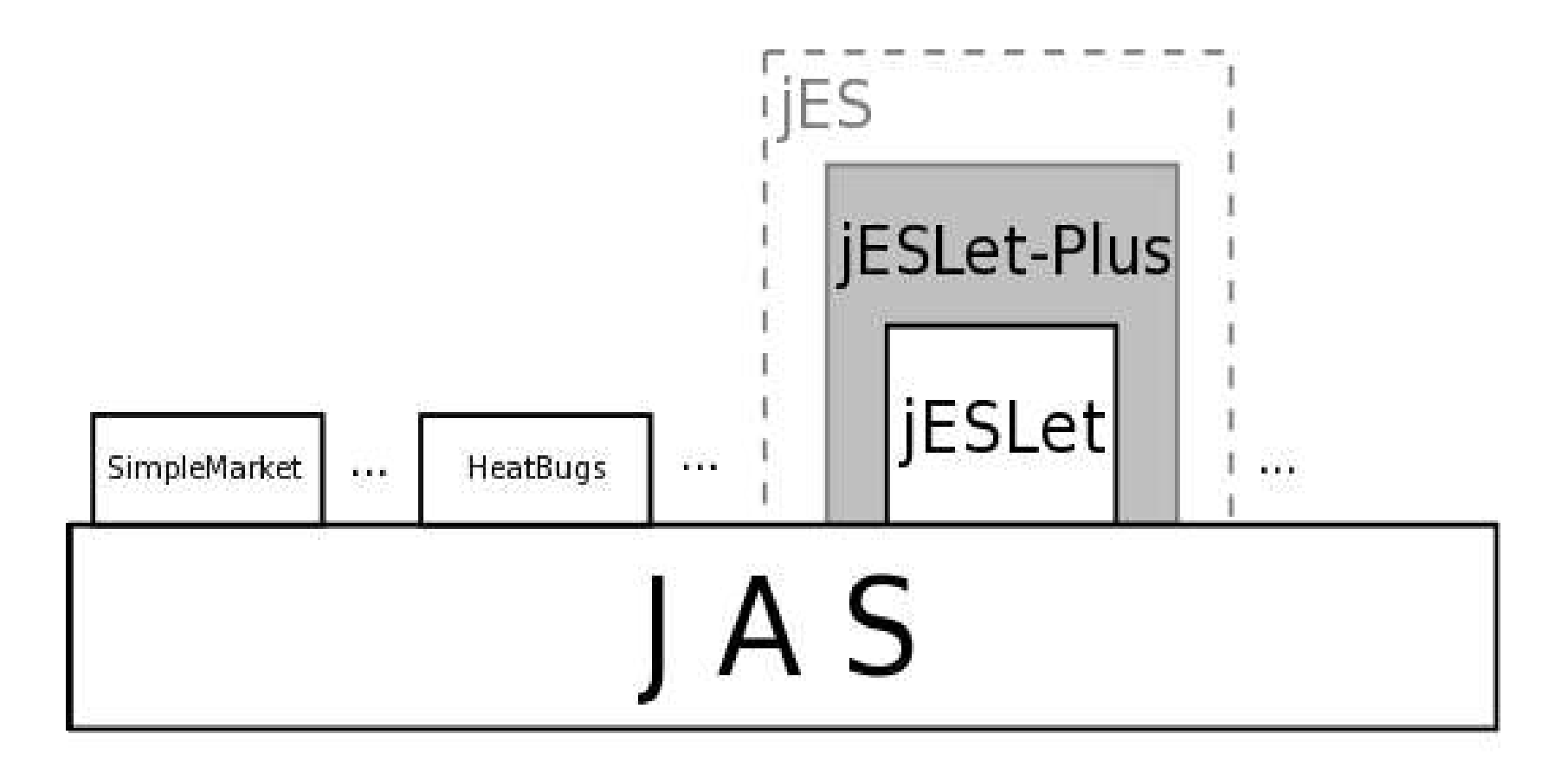

## JESLet-Plus: gruppi

- Ogni squadra di progetto deve essere composta da 3 o 4 persone.
- Ciascuna squadra deve definire i ruoli
	- <sup>®</sup> di portavoce (o Project Manager)
	- e di Librarian (o responsabile della documentazione).
- L'esito finale dovrà quindi consistere
	- nella stesura di una **relazione**, scritta in **LaTeX**,
	- e nella produzione del **codice** di **jESLet-Plus** implementato.

#### JESLet-Plus: relazione (1/2)

- La **relazione** finale deve contenere:
	- piano di lavoro preventivo, a cura del Projet Manager;
	- una breve introduzione alla piattaforma di simulazione JAS;
	- una breve introduzione al simulatore di impresa jES e alle motivazioni che hanno portato all'ideazione di tale strumento di simulazione;
	- l'introduzione, l'analisi e la progettazione di jESLet-Plus, ovvero delle estensioni allo strumento di simulazione jESLet scelte, adeguatamente modellate tramite l'uso del linguaggio UML (www.uml.org).
	- considerazioni e confronti tra la realizzazione delle estensioni scelte e le corrispondenti implementazioni presenti in jES.

## JESLet-Plus: relazione (2/2)

- È richiesto almeno un diagramma UML per ognuno dei tipi spiegati a lezione:
	- Diagramma dei casi d'uso
	- Diagramma delle classi
	- Diagramma degli oggetti
	- Diagrammi di interazione:
		- Diagramma di collaborazione
		- Diagramma di sequenza
	- Diagramma di stato
	- Diagramma di attività
	- Diagramma dei componenti
	- Diagramma di deployment

#### JESLet-Plus: codice

- Il file d'archivio contenente il codice implementato deve contenere:
	- Piano di lavoro preventivo, a cura del Projet Manager;
	- Il Codice implementato in un unico file d'archivio zip, sfruttando ad esempio il comando export presente nell'ambiente di sviluppo Eclipse.
	- Diario delle attività (in formato pdf), a cura del Project Manager.
		- Ogni attività deve essere segnalata con data, durata in ore, partecipanti.
		- Per ogni partecipante al progetto deve essere calcolato lo sforzo totale in ore dedicate al progetto.

#### JESLet-Plus: strumenti di modellazione

- È lasciata libertà di scelta per quanto riguarda lo strumento di modellazione UML da adoperare, ad esempio:
	- Rational Rose,
	- ArgoUML,
	- Dia,
	- Eclipse,
	- Poseidon,
	- $\bullet$  ecc.
- Circa l'implementazione è consigliato l'uso dell'ambiente di sviluppo Eclipse (http://www.elcipse.org) e del plug-in UML per Eclipse omondo (http://www.eclipseuml.com).

## Consegna del Progetto

- La **consegna del progetto** è divisa in due parti:
	- **consegna della relazione**
		- martedì 14 giugno ore 12
		- per email
			- al Prof Ciancarini cianca@cs.unibo.it
			- a Bolognesi abologne@cs.unibo.it
	- **consegna del codice**
		- martedì 21 giugno ore 12
		- per email
			- al Prof Ciancarini cianca@cs.unibo.it
			- a Bolognesi abologne@cs.unibo.it

#### Consegna del Progetto: relazione

- La **consegna della relazione**
	- martedì 14 giugno ore 12 per email
		- al Prof Ciancarini cianca@cs.unibo.it
		- a Bolognesi abologne@cs.unibo.it
	- Gli studenti devono spedire un unico file pdf
		- con dentro tutto il materiale richiesto,
		- segnando bene in chiaro sulla prima pagina
			- i nomi dei partecipanti
			- ed il numero di gruppo di progetto.

#### Consegna del Progetto: codice

- La **consegna del codice**
	- martedì 21 giugno ore 12 per email
		- al Prof Ciancarini cianca@cs.unibo.it
		- a Bolognesi abologne@cs.unibo.it
	- Gli studenti devono spedire un unico file d'archivio zip o tar.gz o rar
		- con dentro tutto il materiale richiesto,
		- indicando bene il numero del gruppo.

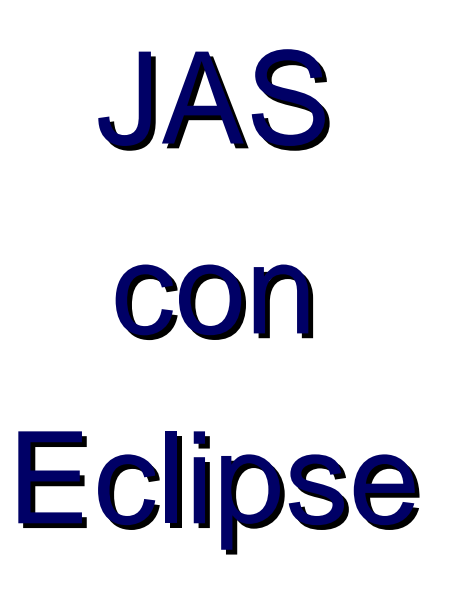

# Importare JAS in Eclipse

- Copiare l'intera cartella di **JAS** nel workspace di **Eclipse** 
	- Assicurarsi che nella cartella JAS/projects sia presente la sottocartella relativa a **jESLet**
- In Eclipse
	- Creare un nuovo progetto java chiamato JAS
	- Importare e rilevare automaticamente tale progetto

## Riferimenti

- http://www.eclipse.org
- http://www.eclipseuml.com
- http://www.swarm.org
- http://web.econ.unibo.it/terna/jes/
- http://jaslibrary.sourceforge.net